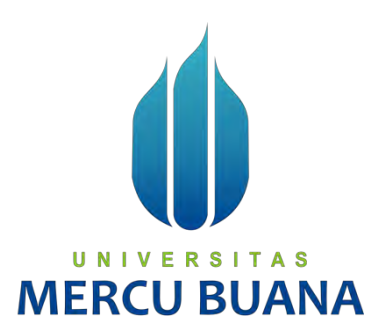

# **APLIKASI COVIDCARE19 MONITORING PASIEN COVID 19 DENGAN METODE AGILE**

**Gde Krisna Widnyana 41817110074**

**Murdianto Wisnu Putro 41817110099**

# **PROGRAM STUDI SISTEM INFORMASI**

**FAKULTAS ILMU KOMPUTER**

UNIVERSITAS MERCU BUANA **JAKARTA 2020**

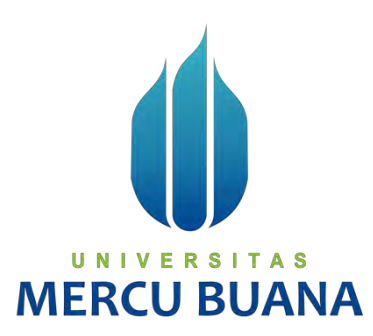

# **APLIKASI COVIDCARE19 MONITORING PASIEN COVID 19 BERBASIS WEB**

Laporan Tugas Akhir

Diajukan Untuk Melengkapi Salah Satu Syarat

Memperoleh Gelar Sarjana Ilmu Komputer

Oleh:

Gde Krisna Widnyana 41817110074

Murdianto Wisnu Putro  $\begin{array}{c} 41817110099 \\ \hline \end{array}$ UNIVE

S RC.

# **PROGRAM STUDI SISTEM INFORMASI**

# **FAKULTAS ILMU KOMPUTER**

# **UNIVERSITAS MERCU BUANA**

# **JAKARTA**

**2020**

#### SURAT PERNYATAAN ORISINALITAS

Yang bertanda tangan dibawah ini:

ÿ.

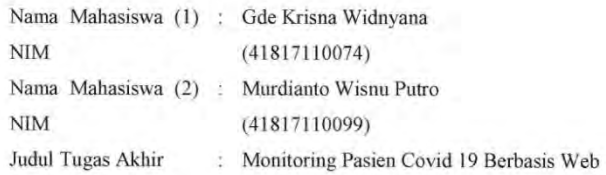

Menyatakan bahwa Laporan Tugas Akhir ini adalah hasil karya nama yang tercantum diatas dan bukan plagiat. Apabila ternyata ditemukan di dalam laporan Tugas Akhir ini terdapat unsur plagiat, maka nama diatas siap untuk mendapatkan sanksi akademik yang terkait dengan hal tersebut.

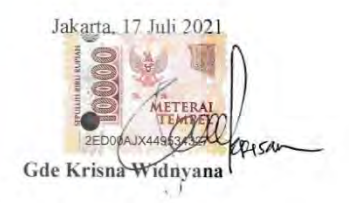

# UNIVERSITAS **MERCU BUAN**

#### SURAT PERNYATAAN PERSETUJUAN PUBLIKASI TUGAS AKHIR

Sebagai mahasiswa Universitas Mercu Buana, saya yang bertanda tangan di bawah ini :

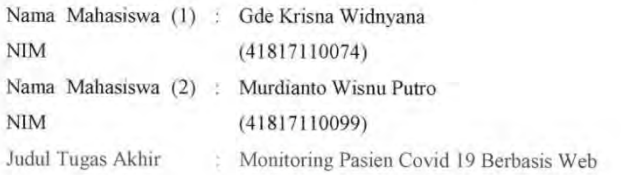

l,

Dengan ini memberikan izin dan menyetujui untuk memberikan kepada Universitas Mercu Buana Hak Bebas Royalti Noneksklusif (None-exclusive Royalty Free Right) atas karya ilmiah saya yang berjudul diatas beserta perangkat yang ada (jika diperlukan).

Dengan Hak Bebas Royalti/Noneksklusif ini Universitas Mercu Buana berhak menyimpan, mengalihmedia/formatkan, mengelola dalam bentuk pangkalan data (database), merawat dan mempublikasikan tugas akhir saya.

Selain itu, demi pengembangan ilmu pengetahuan di lingkungan Universitas Mercu Buana, saya memberikan izin kepada Peneliti di Lab Riset Fakultas Ilmu Komputer, Universitas Mercu Buana untuk menggunakan dan mengembangkan hasil riset yang ada dalam tugas akhir untuk kepentingan riset dan publikasi selama tetap mencantumkan nama saya sebagai penulis/pencipta dan sebagai pemilik Hak Cipta.

Jakarta, 17 Juli 2021

FDA.IX

Gde Krisna-Widnyana

49634826

sersur

Demikian pernyataan ini saya buat dengan sebenarnya.

MER

#### **LEMBAR PERSETUJUAN**

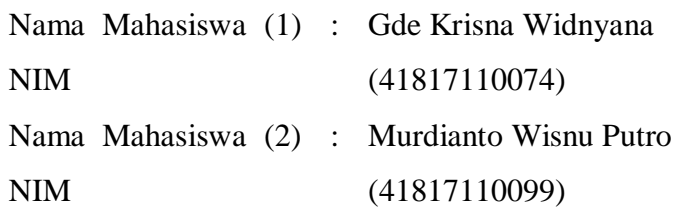

Judul Tugas Akhir : Monitoring Pasien Covid 19 Berbasis Web

Tugas Akhir ini telah diperiksa dan disetujui

Jakarta, 17 Juli 2021

Menyetujui,

# UNIVE **MER**

(Anita Ratnasari, S.Kom., M.Kom) Dosen Pembimbing

#### **LEMBAR PENGESAHAN**

<info: diisi setelah sidang dilaksanakan, dilampirkan di laporan akhir>

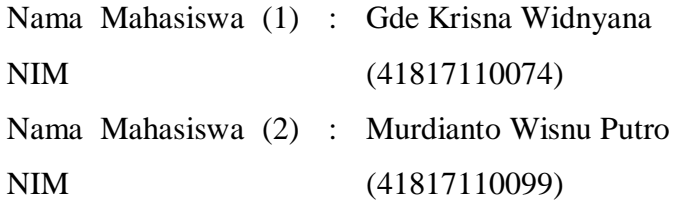

Judul Tugas Akhir : Monitoring Pasien Covid 19 Berbasis Web

Tugas Akhir ini telah diperiksa dan disidangkan sebagai salah satu persyaratan untuk memperoleh gelar Sarjana pada Program Studi Sistem Informasi, Fakultas Ilmu Komputer, Universitas Mercu Buana.

Jakarta, 17 Juli 2021

Menyetujui,

MEI

(**Anita Ratnasari, S.Kom., M.Kom)**

Mengetahui,

(Yunita Sartika Sari, S.Kom., M.Kom) Sek. Prodi Sistem Informasi

Rawm

(Ratna Mutu Manikam, S.Kom., M.T) Ka.Prodi Sistem Informasi

vi

#### **ABSTRAK**

Monitoring merupakan salah satu cara untuk mengendalikan wabah yang tengah terjadi yang dilakukan oleh petugas kesehatan. Monitoring dapat dilakukan dengan mengidentifikasi kontak jika seseorang dikonfirmasi telah terinfeksi suatu virus.

Maka dari itu aplikasi ini dibuat agar mempermudah memonitoring pasien. Covidcare 19 membutuhkan teknologi yang dapat mengatasi permasalahan yang ada dan dapat memantau pasien yang terindikasi virus covid 19 ataupun biasa, maka berdasarkan kebutuhan tersebut dibuatlah Aplikasi Monitoring pasien untuk menjembatani kebutuhan tenaga kesehatan dalam merekam hasil medis dan monitoring pasien. Aplikasi CovidCare19 dibuat berdasarkan metode agile modelling yang didalamnya terdapat tahapan pengembangan berupa perencanaan, analisa kebutuhan, perancangan desain aplikasi, implementasi. Tahapan tersebut digunakan untuk menunjang dan mempermudah proses pembuatan aplikasi sesuai dengan kebutuhan tenaga kesehatan. Aplikasi yang akan dibuat memanfaatkan data pasien, riwayat pasien, dan data rekam medis pasien dalam memonitoring. Hasil dari tahapan – tahapan tersebut akan menghasilkan Aplikasi Monitoring Pasien Covid-19 (CovidCare19) berbasis web yang memiliki berbagai fitur perekaman data rekam medis pasien.

# RCU BUANA **Kata kunci:**

**Aplikasi, Monitoring, Pasien, Covid-19, Berbasis Web**

#### *ABSTRACT*

*Monitoring is one way to control an ongoing outbreak that is carried out by health workers. Monitoring can be done by identifying contacts if someone is confirmed to have been infected with a virus.*

*Therefore this application is made to make it easier to monitor patients. Covidcare 19 requires technology that can overcome existing problems and can monitor patients who are indicated by the COVID-19 virus or are normal, so based on these needs, a Patient Monitoring Application was created to bridge the needs of health workers in recording medical results and monitoring patients. The CovidCare19 application is made based on the agile modeling method in which there are development stages in the form of planning, needs analysis, application design design, implementation. These stages are used to support and simplify the process of making applications according to the needs of health workers. The application that will be made utilizes patient data, patient history, and patient medical record data in monitoring. The results of these stages will produce a webbased Covid-19 Patient Monitoring Application (CovidCare19) which has various features of recording patient medical record data.*

NIVERSITAS *Keywords: Application, Monitoring, Patient, Covid-19, Web Based*

#### **KATA PENGANTAR**

Puji syukur kami panjatkan kepada Tuhan Yang Maha Esa, yang telah memberikan kami kesehatan dan hanya atas berkat dan rahmat-Nya, sehingga Laporan Tugas Akhir yang berjudul "Monitoring Pasien Covid 19 Berbasis Web" telah selesai kami lakukan. Adapun tujuan penulisan laporan ini adalah sebagai bukti konkrit dan dokumentasi dari hasil *project* yang kami kerjakan.

Dalam penyusunan laporan hasil tugas akhi ini kami banyak sekali mendapatkan bantuan dari berbagai pihak, oleh sebab itu penulis ingin mengungkapkan rasa terima kasih kepada:

- 1. Ratna Mutu Manikam, S.Kom., M.T. selaku Ketua Program Studi Sistem Informasi.
- 2. Yunita Sartika Sari, S.Kom, M.Kom. selaku Sekretaris Program Studi Sistem Informasi.

3. Anita Ratnasari, S., M.Kom. selaku Dosen Pembimbing Tugas Akhir Tak lupa juga penulis ingin mengucapkan banyak terimakasih kepada pihakpihak terkait lainnya yang telah banyak membantu baik itu untuk pelaksanaan kelancaran tugas akhir maupun dalam penyelesaian laporan tugas akhir ini.

UNIVERSITAS MERCU BUANA Jakarta, 17 Juli 2021

<Penulis>

#### **DAFTAR ISI**

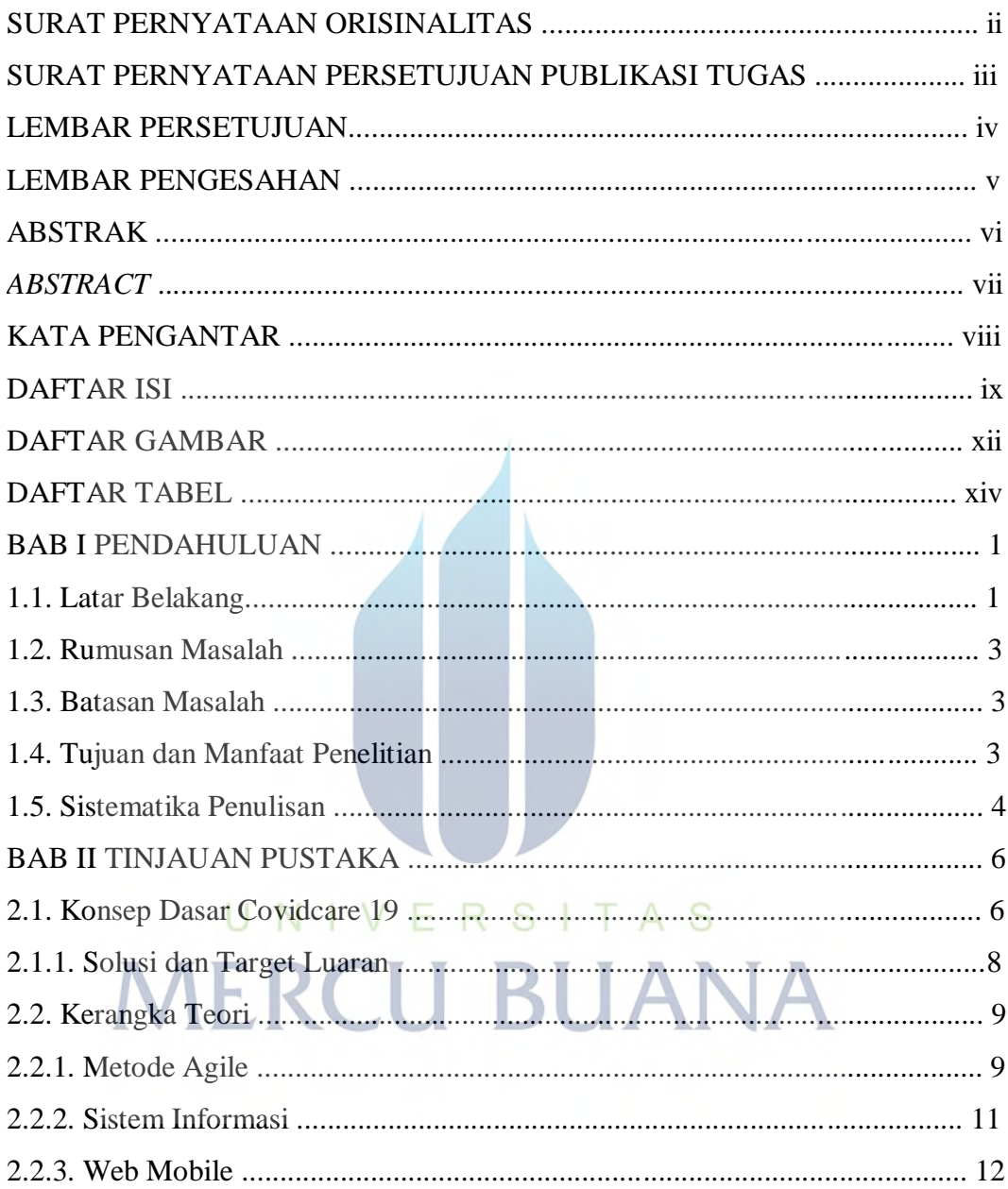

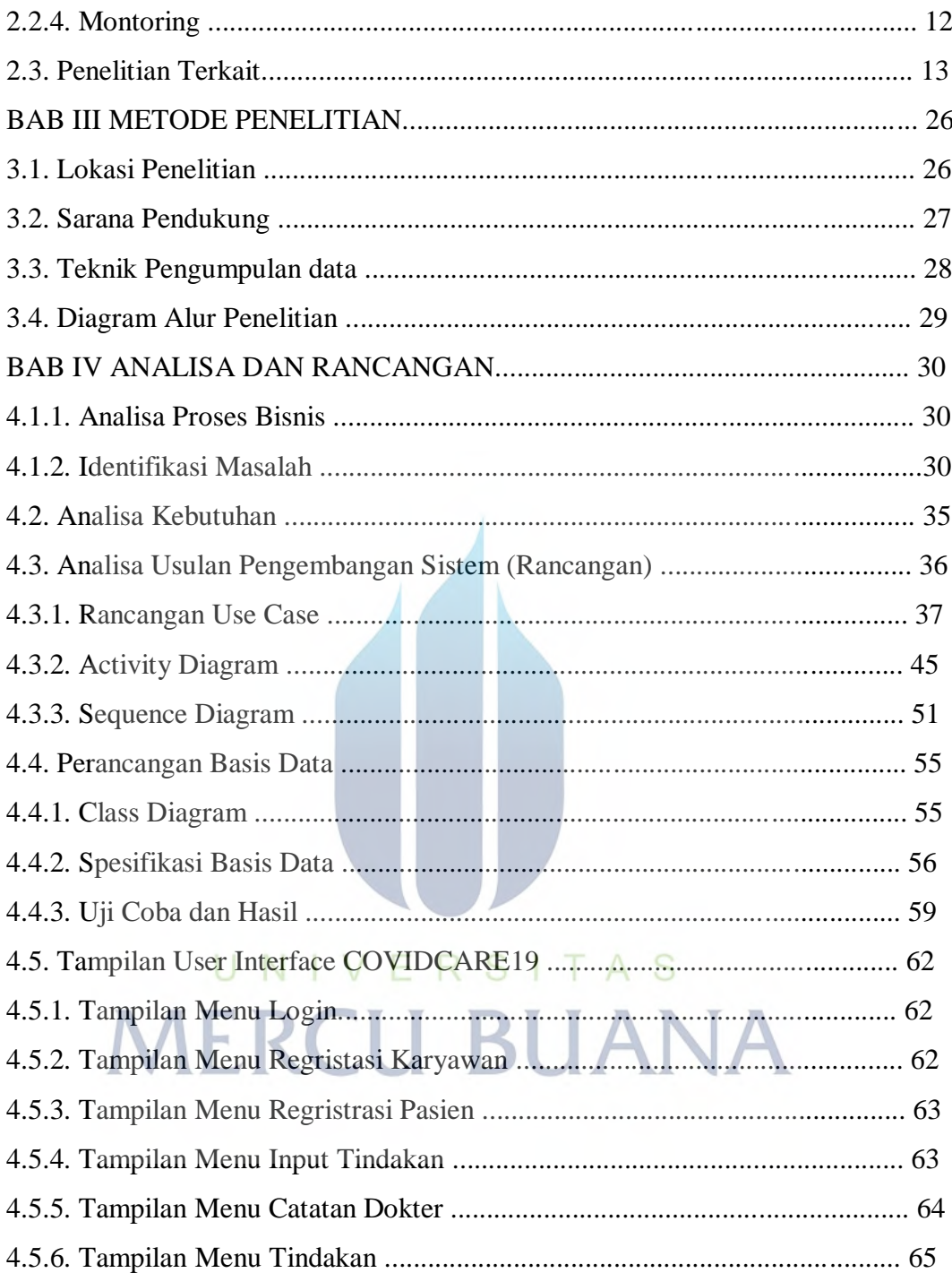

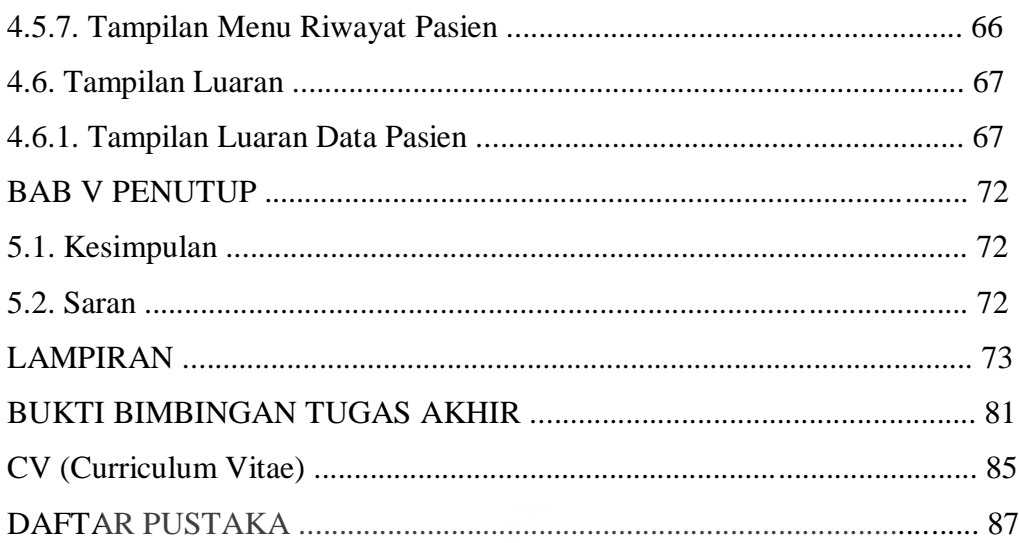

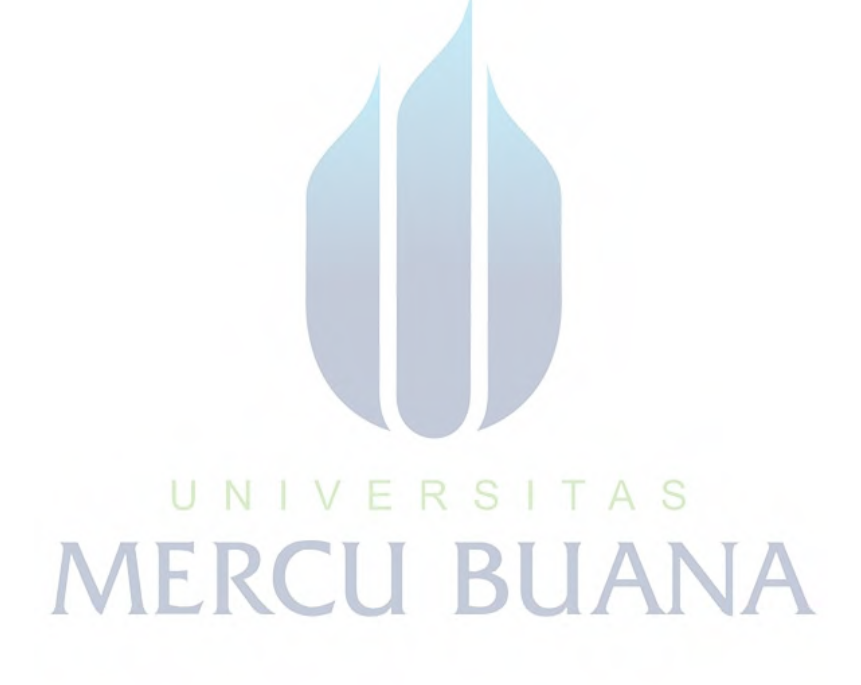

# **DAFTAR GA**

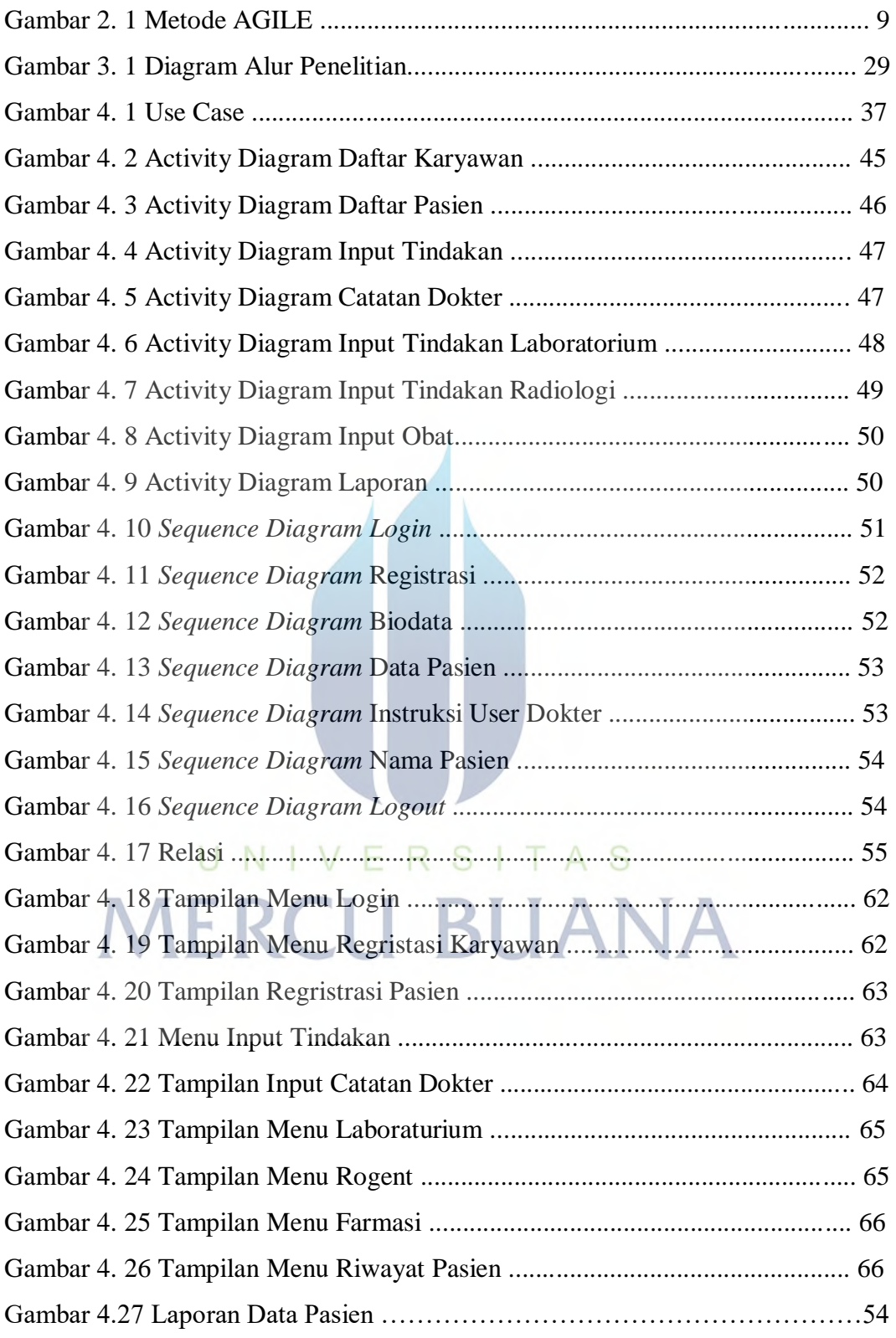

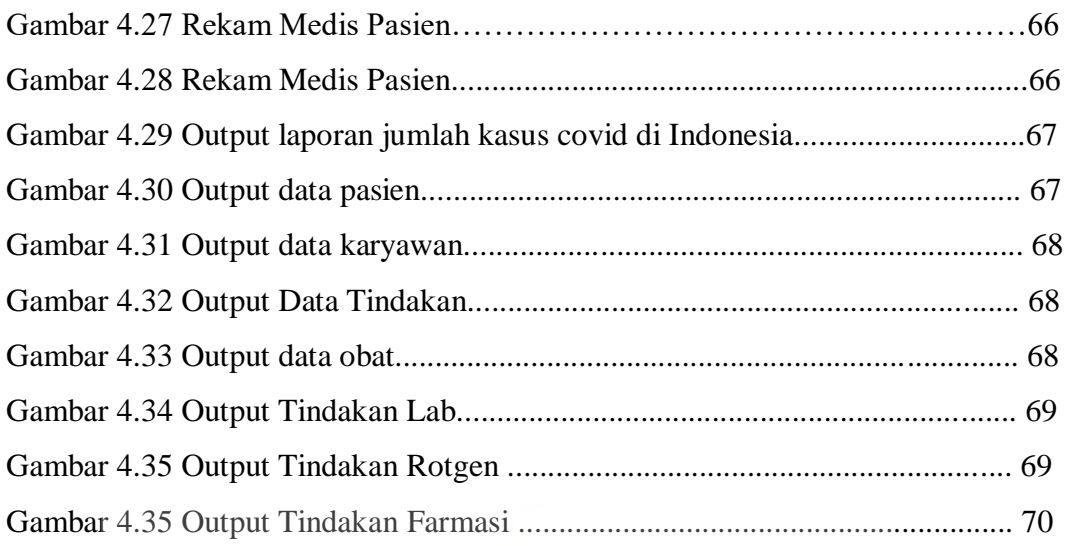

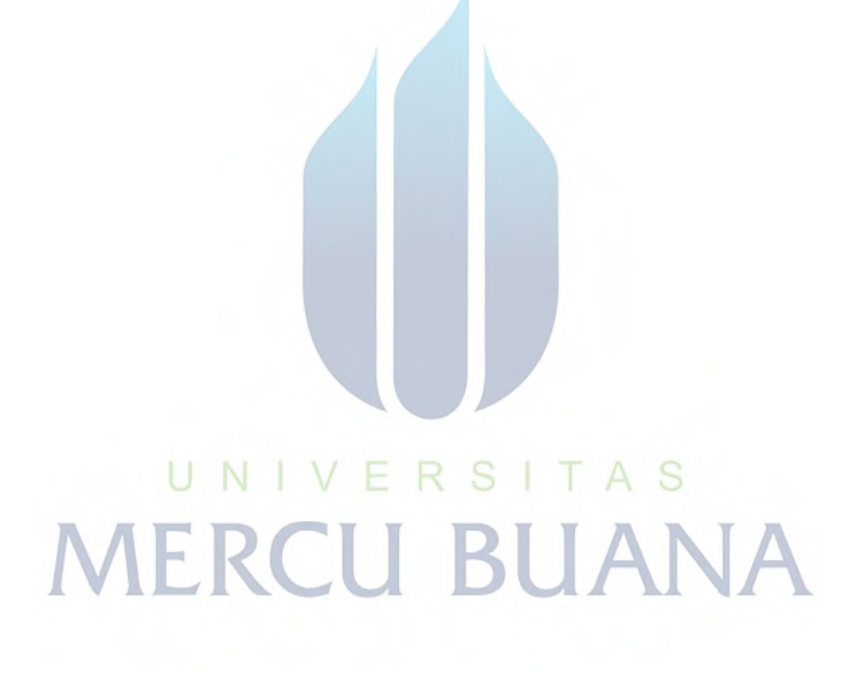

### **DAFTAR TABEL**

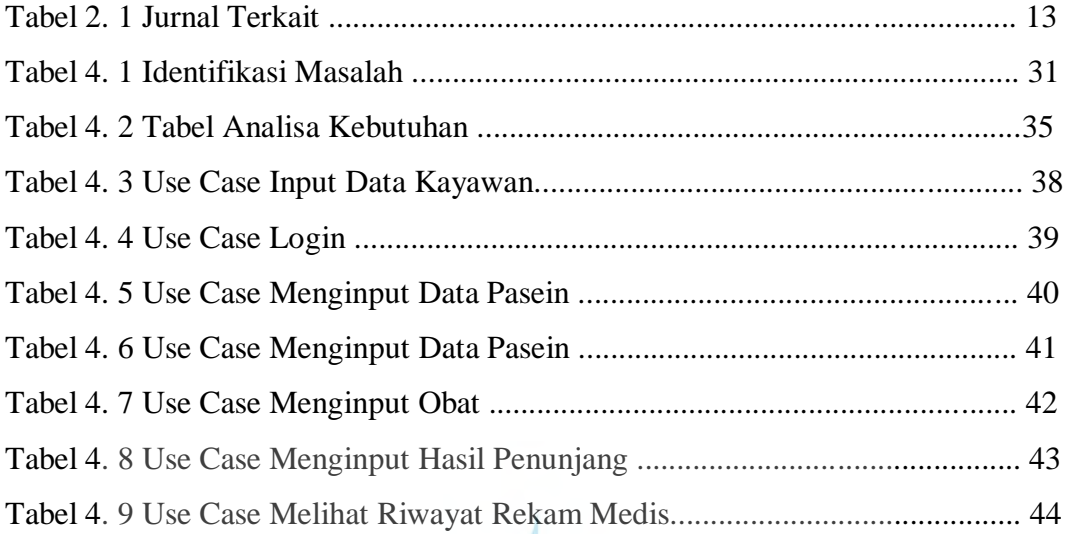

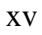

UNIVERSITAS

**MERCU BUANA**